Санкт-Петербургский политехнический университет Петра Великого Физико-механический институт

**Высшая школа Теоретической Механики и Математической Физики**

# **К У Р С О В А Я Р А Б О Т А**

по дисциплине «Проектирование по компьютерным технологиям в

механике»

Выполнил

студент гр.5040103/20101 Груздев И. Е.

Руководитель

Доцент ВШТМиМФ Ле-Захаров А. А.

 $\xarrow{\kappa}$  202\_ г.

Санкт-Петербург

2023

## Содержание

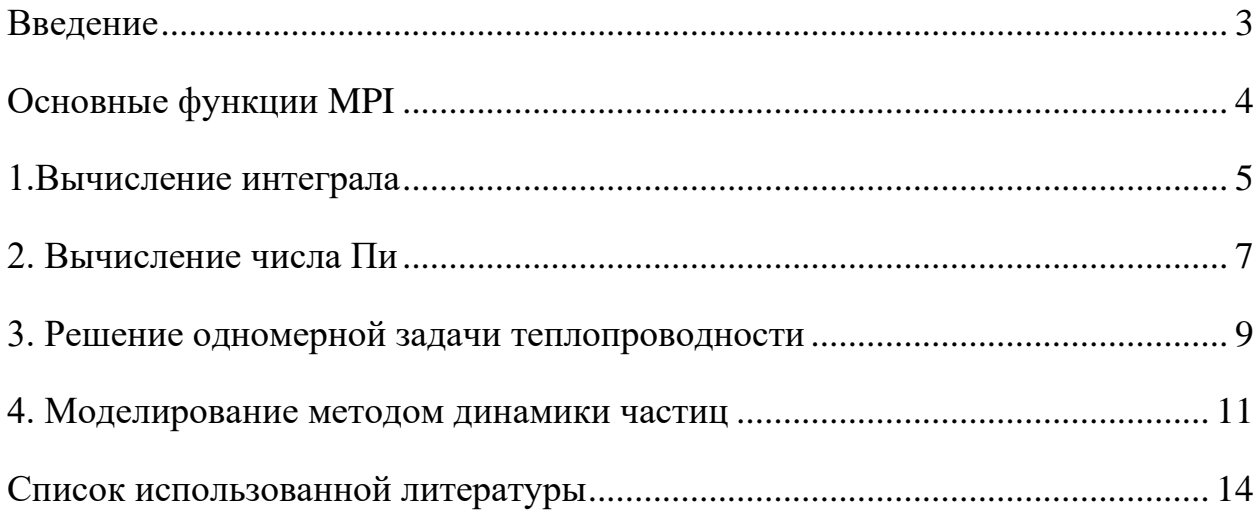

#### <span id="page-2-0"></span>Введение

Message Passing Interface (MPI, интерфейс передачи сообщений) программный интерфейс (API) для передачи информации, который позволяет обмениваться сообщениями между процессами, выполняющими одну задачу. Разработан Уильямом Гроуппом и другими [1].

МРІ является наиболее распространённым стандартом интерфейса обмена данными в параллельном программировании, существуют его реализации для большого числа компьютерных платформ. Используется при разработке программ для кластеров и суперкомпьютеров [2]. Основным средством коммуникации между процессами в MPI является передача сообщений друг другу. Параллельная программа должна эффективно использовать вычислительные мощности и коммуникационную среду. В МРІ вся работа по распределению нагрузки на узлы и сеть ложатся на программиста и для максимальной производительности необходимо знать особенности конкретного кластера.

Идея распараллеливания программ состоит в том, чтобы ускорить их работу, не повлияв на точность получаемых результатов. Достигается распараллеливание путем использования двух и более процессоров/ядер в комбинации для решения одной задачи [3].

В ходе данной работы будут решены задачи: вычисления определенного интеграла, вычисления числа Пи методом Монте-Карло и решения одномерной задачи теплопроводности. А также построены зависимости времени выполнения программы и коэффициента распараллеливания от числа процессоров.

 $\overline{3}$ 

#### <span id="page-3-0"></span>Основные функции МРІ

В ходе реализации процесса распараллеливания были использованы следующие методы:

- MPI Init Инициализация среды MPI.
- $\bullet$  MPI Comm rank Определение номера процессора.
- MPI Comm size Количество задействованных процессоров.

• MPI Send - Функция, позволяющая отправлять полученный результат, которая на вход получает: адрес буфера, в который помещаются данные, размер буфера, тип ячейки буфера, номер процессора, с которым происходит обмен данными, идентификатор сообщения, описатель области связи.

• МРІ Recv - Функция, позволяющая принимать сообщения от других процессоров, которая на вход получает: адрес буфера, из которого берутся данные, размер буфера, тип ячейки буфера, номер процессора, с которым происходит обмен данными, идентификатор сообщения, описатель области связи, статус завершения приёма.

• MPI Finalize - Деактивация среды MPI.

Величина эффективности определяет среднюю лолю времени выполнения алгоритма. течение которой процессоры  $\overline{B}$ реально задействованы для решения задачи.

#### <span id="page-4-0"></span>**1. Вычисление интеграла**

Необходимо посчитать определенный интеграл на 1, 2, 4, 8, 16 и 32 потоках (при имеющихся 16 логических ядрах: 8 ядер по 2 потока каждое). При 1000000 разбиениях. Каждый расчёт проведен несколько раз для получения усредненного результата времени вычисления. Каждый поток будет работать на своём участке и передавать получившееся значение в поток с номером «0».

#### **Функция для расчёта:**

$$
\int_0^1 x\ dx
$$

#### **Код реализации приведен ниже:**

```
MPI Init(&argc, &argv);
     int rank, size;
    MPI Comm rank(MPI COMM WORLD, &rank);
    MPI Comm size(MPI COMM WORLD, &size);
    double start = MPI_Mtime();
    double left = 0.0f;
    double right = 1.0f;
    double local left = left + rank * (right - left) / size;
    int total points = 1000000;
    int num for core = total points / size;
    double dx = (right - left) / (size * num for core);double local integral = 0.0f;
    for (int i = 0; i < num for core; i++) {
        double x = local left + i * dx;
        local integral += f(x) * dx;
     }
```

```
double global integral = 0.0f;
    MPI Reduce(&local integral, &global integral, 1, MPI DOUBLE,
MPI_SUM, 0, MPI_COMM_WORLD);
    if (rank == 0) {
         printf("integral = %.5f\n", global_integral);
         printf("The process took %f seconds to run.\n", MPI_Wtime() -
start);
     }
```

```
MPI Finalize();
```
Полученные результаты приведены в таблице 1.

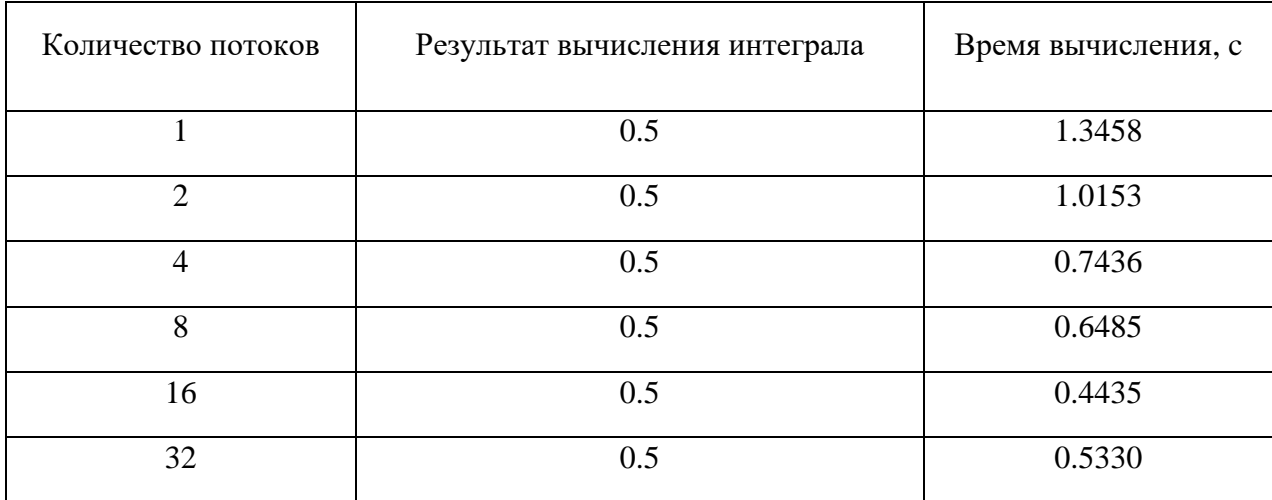

Таблица 1. Зависимость времени вычисления от количества потоков

Отметим, что в силу того, что настоящих логических процессоров 16, то при вычислении на 32 образовалась очередь, на вычисление, поэтому время выросло.

#### <span id="page-6-0"></span>**2. Вычисление числа Пи**

Необходимо вычислить значение числа Пи методом Монте-Карло на 1, 2, 4, 8, 16 и 32 потоках (при реально имеющихся 16 логических ядрах). Для 10000000 точек. Каждый расчёт проведен несколько раз для получения усредненного результата времени вычисления. Каждый поток будет работать в своем диапазоне чисел и передавать получившееся значение в поток с номером "0". Для решения этой задачи было рассмотрено отношение площадей квадрата и вписанного в него круга.

$$
\begin{cases}\nS_{\text{\tiny KB}} = d^2 \\
S_{\text{\tiny KP}} = \pi \left(\frac{d}{2}\right)^2\n\end{cases}
$$

Таким образом, получаем:

$$
\frac{S_{\text{kp}}}{S_{\text{KB}}} = \frac{\pi}{4}
$$

Так, при большом количестве точек в численном эксперименте:

$$
\pi = 4 \frac{N_{\rm kp}}{N_{\rm KB}}
$$

Где  $N_{\text{kp}}$  – количество точек, попавших в круг,  $N_{\text{KB}}$  – общее количество точек. В качестве выбора места, куда попадет точка, используется равномерное распределение на квадрате с углами  $(-1, 1)$ ;  $(1, 1)$ ;  $(1, -1)$ ;  $(-1, -1)$ .

#### **Код реализации приведен ниже:**

```
MPI Init(&argc, &argv);
         int rank, size;
         MPI_Comm_rank(MPI_COMM_WORLD, &rank);
        MPI_Comm_size(MPI_COMM_WORLD, &size);
        double start = MPI Wtime();
```

```
srand(time(0));
```

```
uint64 t total points = 10000000;
 uint64_t num_for_core = total_points / size;
uint64_t num_points_in_circle = 0;
for (int i = 0; i < num for core; i++) {
    float x = (float)rand() / RAND MAX;float y = (float)rand() / RAND MAX;num_points_in_circle += (x * x + y * y < 1.0);
 }
```

```
uint64 t global num points = 0;
```

```
MPI Reduce(&num_points_in_circle, &global_num_points, 1, MPI_INT64_T,
MPI_SUM, 0, MPI_COMM_WORLD);
```

```
if (rank == 0) {
           float pi = 4.0f * global num points / (num for core * size);
           printf("pi = %.5f\n", pi);printf("The process took %f seconds to run.\n", MPI Wtime() -
start);
        }
```

```
MPI Finalize();
```
Полученные результаты приведены в таблице 2.

Таблица 2. Зависимость времени от количества поток

| Количество потоков | Результат вычисления числа Пи | Время вычисления |
|--------------------|-------------------------------|------------------|
|                    |                               |                  |
|                    |                               |                  |
|                    | 3.14159                       | 0.7341           |
|                    |                               |                  |
|                    |                               |                  |
| $\overline{2}$     | 3.14159                       | 0.5498           |
|                    |                               |                  |
|                    |                               |                  |
| $\overline{A}$     | 3.14159                       | 0.3945           |
|                    |                               |                  |
|                    |                               |                  |
| 8                  | 3.14159                       | 0.3235           |
|                    |                               |                  |
|                    |                               |                  |
| 16                 | 3.14159                       | 0.2451           |
|                    |                               |                  |
|                    |                               |                  |
| 32                 | 3.14159                       |                  |
|                    |                               | 0.2845           |
|                    |                               |                  |

#### <span id="page-8-0"></span>3. Решение одномерной задачи теплопроводности

Необходимо решить одномерное уравнение теплопроводности на 1, 2, 4, 8, 16 и 32 потоках (при реально имеющихся 16 логических ядрах):

$$
\rho C_{\nu}\dot{T} = \lambda T''
$$

При применении метода конечных разностей получаем уравнение:

$$
T_{ij}^{k+1} = T_{ij}^k + \frac{\alpha dt}{h^2} \left( T_{i+1,j}^k + T_{i-1,j}^k + T_{i,j+1}^k + T_{i,j-1}^k - 4T_i^k \right)
$$

где  $\alpha$  – коэффициент температуропроводности, который равен:

$$
\alpha = \frac{\lambda}{\rho C_v}
$$

Каждый расчёт проведен несколько раз для получения усредненного результата времени вычисления. Каждый поток будет не только работать на полосе из части рассчитываемой области и передавать получившееся значение в поток с номером «0», но еще и в каждый момент времени взаимодействовать с «соседними» потоками для передачи граничных значений в некоторых узлах сетки. Решим задачу для плоской квадратной пластине при следующих условиях: [ - сторона пластины равна одному метру,  $h = \frac{1}{240}$  м – шаг сетки по пространству,  $\alpha = 0.01172$ ,  $t$  – время моделирования процесса равное 10 секундам,  $dt = 0.001$  с – шаг по времени, начальные условия:  $T_{ij}^0 = 50$  град,  $\dot{T}_{ii}^0 = 0$  град/с, граничные условия: температура на границе 0 градусов.

Код реализации не будет приведен в силу того, что получился лостаточно объемным  $\overline{M}$ тяжелочитаемым. Полученные результаты приведены в таблице 3.

<span id="page-9-0"></span>

| Количество процессоров | Время вычисления |  |
|------------------------|------------------|--|
|                        | 1.5632           |  |
| $\mathfrak{D}$         | 0.8234           |  |
|                        | 0.5697           |  |
| 8                      | 0.3591           |  |
| 16                     | 0.1238           |  |
| 32                     | 0.1945           |  |

Таблица 3. Зависимость времени вычисления от количества процессоров

#### **4. Моделирование методом динамики частиц**

В рамках данного задания требуется смоделировать движение систему тел-точек методом динамики частиц.

Метод динамики частиц основан на представлении материала совокупностью взаимодействующих частиц (материальных точек или твердых тел), для которых записываются классические уравнения динамики. Взаимодействие частиц описывается посредством потенциалов взаимодействия, основным свойством которых является отталкивание при сближении и притяжение при удалении. Перед началом моделирования задается некоторое начальное распределение частиц в пространстве (исходная структура материала) и начальное распределение скоростей частиц (механическое и тепловое движение системы в исходном состоянии). Далее задача сводится к решению задачи Коши для системы обыкновенных дифференциальных уравнений.

Традиционно, метод динамики частиц развивался на двух противоположных сторонах масштабной шкалы - для описания молекулярных систем, где в качестве частиц выступали атомы и молекулы, и для описания астрофизических систем, где в качестве частиц выступали объекты значительно большего масштабного уровня, такие как звезды или даже галактики. Несмотря на внешнюю несхожесть, и те и другие системы описываются сходными уравнениями.

Постепенно, по мере развития вычислительной техники, данный метод стал все более широко применяться к описанию процессов на промежуточных масштабных уровнях, для моделирования физикомеханических свойств материалов и гранулированных сред. В этом случае частицы могут представлять гранулы или зерна материала, однако они могут быть, и не связаны напрямую с некоторыми физическими объектами, а

11

использоваться как конечные элементы для изучения процессов, в которых нарушается континуальность материала.

Рассмотрим двумерную задачу, где в некотором квадрате находится 1000 частиц, распределенных случайном образом. Начальные скорости равны 0. Кроме того, все частицы взаимодействуют по потенциалу Леннарда-Джонса и не могут находиться в одной точке. Моделируется 0.1 секунда расчета в 1000 шагов. В качестве результата приведем таблицу 4 со значениями суммарной кинетической, потенциальной энергии частиц и ошибкой, вычисляемой как  $\delta = \frac{K + \Pi - E_0}{F}$  $\frac{11-E_0}{E_0}$ , где  $E_0$  – суммарное значение энергии в нулевой момент времени. Весь расчет занимает 49.2832 секунды.

| Шаг            | Потенциальная | Кинетическая   | Энергетическая |
|----------------|---------------|----------------|----------------|
|                | энергия       | энергия        | ошибка         |
| $\overline{0}$ | 489123        | $\overline{0}$ | $\overline{0}$ |
| 100            | 489119        | 3.97766        | $10^{-11}$     |
| 200            | 489107        | 16.1924        | $10^{-10}$     |
| 300            | 489086        | 36.7639        | $10^{-9}$      |
| 400            | 489057        | 65.8928        | $10^{-9}$      |
| 500            | 489019        | 103.864        | $10^{-8}$      |
| 600            | 488972        | 151.052        | $10^{-8}$      |
| 700            | 488915        | 207.924        | $10^{-8}$      |
| 800            | 488848        | 275.050        | $10^{-8}$      |
| 900            | 488770        | 353.114        | $10^{-7}$      |
| 1000           | 488680        | 442.924        | $10^{-7}$      |

Таблица 4. Результаты расчета метода динамики частиц

#### **Заключение**

Таким образом, в ходе выполнения работы был приобретен навык распараллеливания процесса с использованием программного интерфейса MPI. Исходя из полученных результатов видно, что при превышении количества имеющихся логических процессоров, в данном случае 16, скорость вычисления падает, что неудивительно, в силу образования очереди на выполнение задач.

Также было замечено, что скорость выполнения программы не имеет линейной зависимости с количеством используемых процессоров, так как часть ресурсов уходит на создание потока, выделение памяти, передачу, прием и обработку данных, удаление потока.

### **Список использованной литературы**

<span id="page-13-0"></span>1. Gropp W. et al. Using MPI: portable parallel programming with the message-passing interface. – MIT press, 1999. – Т. 1.

2. Pacheco P. Parallel programming with MPI. – Morgan Kaufmann, 1997.

3. Snir M. et al. MPI--the Complete Reference: the MPI core. – MIT press, 1998. – Т. 1.